# Seminararbeiten und Präsentationen mit LATEX

Sascha Frank SS 2005 www.saschafrank.de

4. Mai 2005

K 御 ▶ | K 唐 ▶ | K 唐 ▶

 $\leftarrow$   $\Box$ 

唾

<span id="page-0-0"></span>へのへ

- $\bullet$  Aufbau
- · typische Befehle
- Beamer
- mehr Infos

メロメ メタメ メミメ メミメ

 $\equiv$ 

- **•** Kein plain Text
- mit \input{name} einzelne T<sub>F</sub>XDateien einfügen
- Beispiel:

\begin{document}

\input{kap1}

\end{document}

Der Dateiname wird ohne die Endung .tex angegeben.

 $\leftarrow$   $\Box$ 

K 御 ▶ | K 唐 ▶ | K 唐 ▶

- Zeilenabstand ändern
- · Benötigtes Paket \usepackage{setspace}
- o \onehalfspacing
- Basislinie ändern \baselinestrech{wert}

 $\leftarrow$ 

K 御 ▶ | K 唐 ▶ | K 唐 ▶

哇

#### Zeilenabstand

```
\usepackage{setspace}
\onehalfspacing
\begin{document}
\title{...}
\renewcommand{\baselinestretch}{1.5}
\input{kap1}
\end{document}
```
 $\leftarrow$ 

K 御 ▶ | K 唐 ▶ | K 唐 ▶

 $\equiv$ 

- **römische Zahlen & Verzeichnise**
- \pagenumbering{roman}
- beim Rest \pagenumbering{arabic}
- Tip davor \newpage einfügen

イタイ イミン イミン

唾

 $\Omega$ 

## Römische Seite

\newpage \pagenumbering{roman} \tableofcontents \newpage \listoffigures \listoftables \newpage \pagenumbering{arabic}

 $4.171 +$ 

メ団 メーキョン・キョン

 $\equiv$ 

#### Tabelle: Entwicklung der Lizenzen

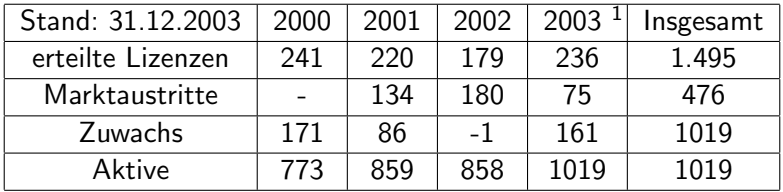

 $1$  Prognose 2003

Quelle RegTP Jahresbericht 2003 S.85

 $4.171.6$ 

メ団 メーキン・メモン

哇

#### Pakete

\usepackage{setspace}\usepackage{threeparttable}

## Befehl

\begin{threeparttable} \begin{tabular}{|l|c|r|p{1.5 cm}|} \end{tabular} \begin{tablenotes}\footnotesize \item[1] Prognose 2003 \end{tablenotes}

イタイ イミン イミン

哇

 $\Omega$ 

- Zuerst wird eine .bib Datei erzeugt z.B. literatur.bib
- in der tex Datei wird mit \cite{KursSS04} zitiert
- **•** für jede Quelle braucht man einen Eintrag in literatur.bib

All x 3 x x 3 x

つへへ

#### Eintrag in .bib Datei

```
@BOOK{zahl,
Year = {1996},
Author = {Georges Ifrah},
Title = {Universalgeschichte der Zahlen},
publisher = {abc Verlag} }
```
《 ロ 》 《 御 》 《 唐 》 《 唐 》 《 唐 》

■ An der Stelle wo das Literaturverzeichnis erscheinen soll fügt man das folgende ein

\bibliography{literatur} \bibliographystyle{unsrtdin}

- Es werden unterschiedliche Arten von Quellen unterschieden
- Die Quellen haben je nach Art unterschiedliche Pflicht- und Kannfelder
- $\bullet$  book author, title, publisher, year key, edition,...
- **Pflicht und Kann Felder**

 $\mathcal{A}$  and  $\mathcal{A}$  in the set of  $\mathbb{R}$  is

へのへ

- **O** pdflatex seminar.tex
- **2** pdflatex seminar.tex
- <sup>3</sup> bibtex seminar Wichtig keine Endung
- **4** pdflatex seminar.tex
- **O** pdflatex seminar.tex
- **<sup>6</sup>** acroread seminar.pdf

化三氯化物

へのへ

- Dokumentenklasse
- frames statt Seiten
- · viele Designs verfügbar
- z.T. mit Animation

 $4.171 +$ 

K 御 ▶ | K 唐 ▶ | K 唐 ▶

重

```
\documentclass{beamer}
\usepackage{beamerthemesplit}
\begin{document}
\frame{...}
\frame{\frametitle{Beispiele f\"ur Beamer} ... ...}
\end{document}
```
 $AB = 4AB + 4BA$ 

哇

 $\Omega$ 

- A Xemacs beamertest.tex
- **O** pdflatex beamertest.tex
- 3 acroread beamertest.tex
- **4** Strg I
- **6** Esc

4.000

 $\langle \oplus \rangle$  and  $\langle \oplus \rangle$  and  $\langle \oplus \rangle$ 

 $\equiv$ 

# • \pause

# **Blöcke**

\begin{block}{Titel} \end{block}

# Beispiele

## **Titel**

\begin{exampleblock}{Titel} \end{exampleblock}

K 御 ▶ | K 唐 ▶ | K 唐 ▶

 $\leftarrow$   $\Box$ 

重

Den schönen Rand gibt dann mit dem Paket \usepackage{beamerthemeshadow}

 $4.171.6$ 

K 御 ▶ | K 唐 ▶ | K 唐 ▶

重

 $2Q$ 

- Dokumentation auf der poolmgr-Seite http://poolmgr.informatik.uni-freiburg.de
- Dante FAQ www.dante.de/faq/de-tex-faq/
- Google Groups http://groups.google.com
- **•** Freiburger T<sub>F</sub>X-Stammtisch: www.informatik.uni-freiburg.de/~inacker/TeX/
- **Meine Seite**

http://www.saschafrank.de

 $\mathcal{A}$  and  $\mathcal{A}$  in the set of  $\mathcal{B}$  is a set of  $\mathcal{B}$  is a set of  $\mathcal{B}$ 

つひへ